## **GCSE Spanish – Teaching schedule**

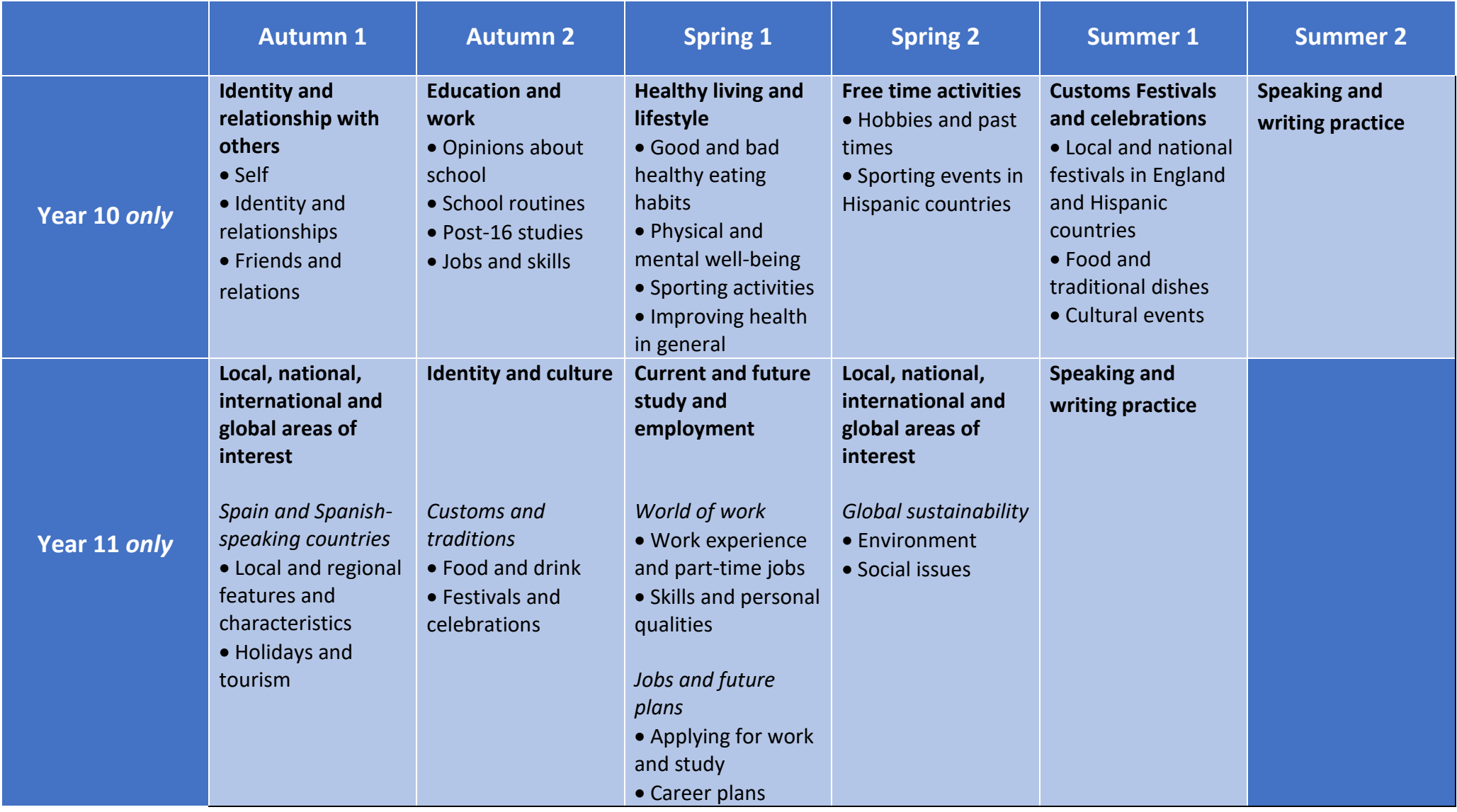